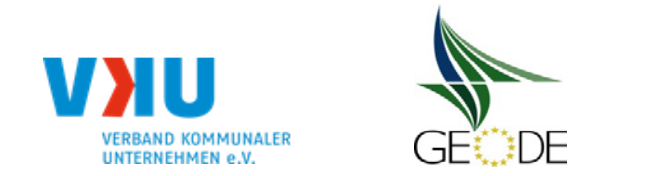

Netzbetreiber: Netzgebiet: Marktpartner-ID:

# **Bildungsregel Temperaturzeitreihe(n) -** a.) Allokationstemperatur und b.) Kundenwerttemperatur

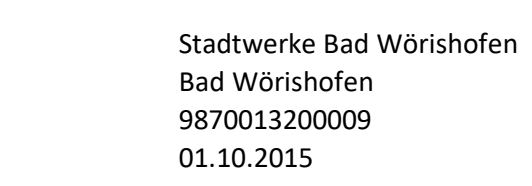

Anzahl der Temperaturgebiete des Netzgebietes: **1 bei mehreren jeweils ein weiteren im weitere** "Excel-Tabellenbl Nummer des Temperaturgebietes: 1 **Temperaturgebiet einfügen. Bitte SLP-Temp-Gebiet # "##" in Namen des Excel-Tabellenblattes aufnehmen.** Name des Temperaturgebietes: Bad Wörishofen

gültig ab: 01.10.2015

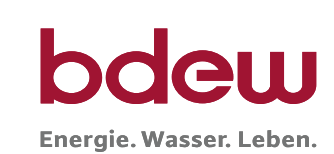

## **a.) für Allokationstemperatur (auch für Misch-Allokationstempertur [virt. Wetter-Station])** Anzahl Stationen für Misch-Allokationstemperatur: 1988 auch 1988 auch 1988 auch 1988 auch 1988 auch 1988 auch 1

**Temperaturstationen Sn** Station S 1 | Station S 3 | Station S 4 | Station S 5 | Station S 7 | Station S 8 | Station S 9 | Station S 10 |Art des Feldes Gewichtungsfaktoren (Station) and all g(Sn) control 1,0000 **Gewichte (Station) <b>G(Sn)** 1,000 1,0000 Wetter-DL MeteoGroup DWD DWD DWD DWD DWD DWD DWD DWD DWD Auswahlfeld Name der Station **Defents och analytische der Station Bad Wörishofen Defense i Defense i Def-Station Defense i Def-Station Defense i Defense i Defense i Bad Wörishofen Defense i Defense i Defense i Defense i Defense i Defe** Stations-Nr. 109500 xxxxx Code Klima-Zeitreihe Temp. (2m) Temp. (2m) Temp. (2m) Temp. (2m) Temp. (2m) Temp. (2m) Temp. (2m) Temp. (2m) Temp. (2m) Temp. (2m) Auswahlfeld Bezeichnung Gasprognosetemperatur

## **Temp.-ZR Reihenbildung Tn T1 T2 T3 T4 T5 T6 T7 T8 T9 T10** Art des Feldes Gewichtungsfaktoren (Temp.-ZR) g(Tn) 0,5333 0,2667 0,1333 0,0667 Gewichte (Temp.-ZR) **G(Tn)** 1,8750 1,0000 0,5000 0,2500 0,2500 0,1250 Temperturzeitraum [d] D D-1 D-2 D-3 Auswahlfeld Tages-Bezug [Gastag/Kalendertag] | [GT/KT] Gastag Gastag Gastag Gastag Gastag Gastag Zeitzone für Tages-Bezug 
CET/CEST CET/CEST CET/CEST CET/CEST CET/CEST CET/CEST CET/CEST CET/CEST CET/CEST CET/CEST CET/CEST CET/CEST CET/CEST CET/CEST CET/CEST CET/CEST CET/CEST CET/CES Art der Zeitreihe **Einerteine Eine Eine Einer Eine** Eist/Prog] Temp.-Prog. Temp.-Prog. Temp.-IST Temp.-IST Temp.-IST

#### Anzahl Temperaturen für Zeitreihengewichtung: 4

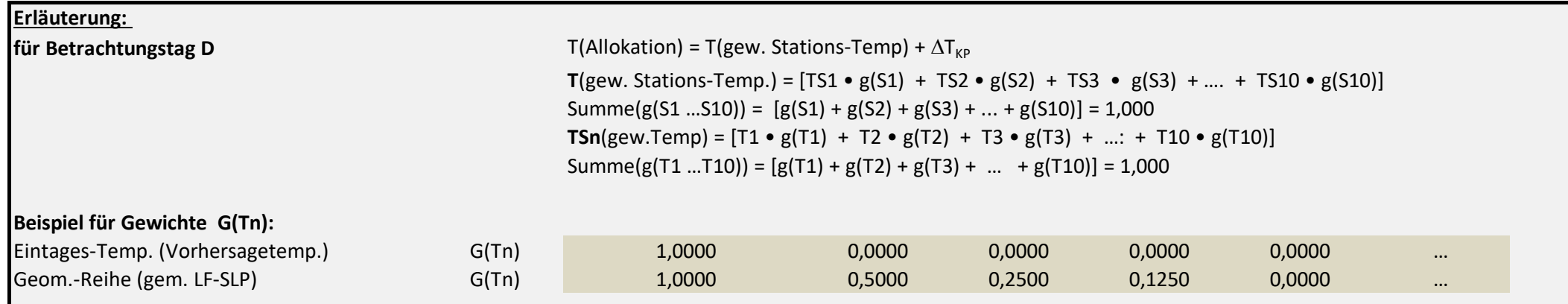

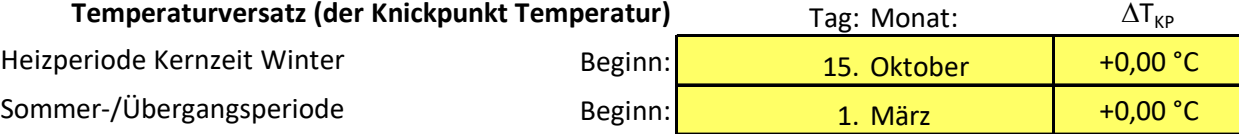

# **b.) für Kundenwerttemperatur (auch für Misch-Kundenwerttemperatur [virt. Wetter-Station])**

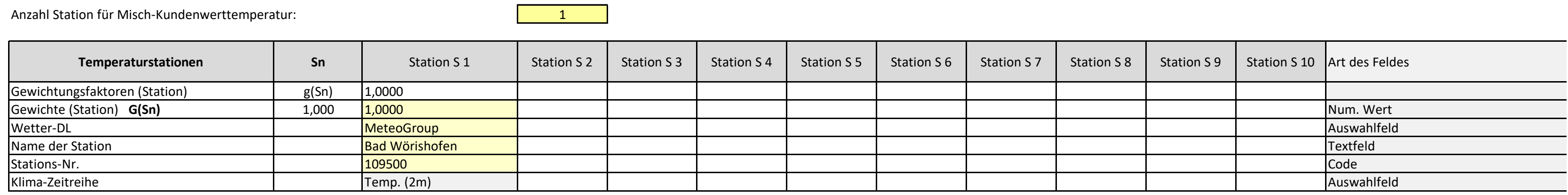

Anzahl Temperaturen für Zeitreihengewichtung: **1988** auch der Eine auch der Anzahl Temperaturen in der Anzahl der

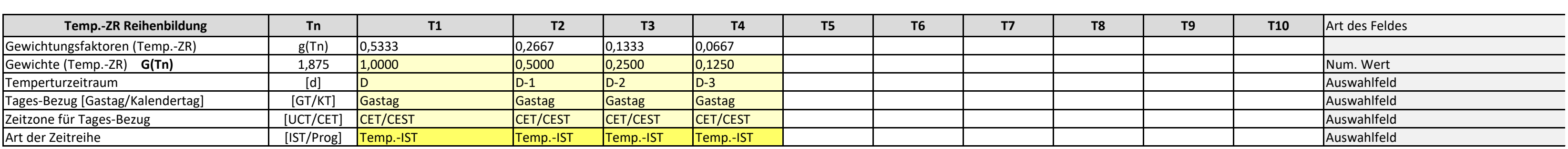

Berechnung analog Allokationstemperatur (siehe Erläuterung)

weiterer Wetter-Dienstleister:

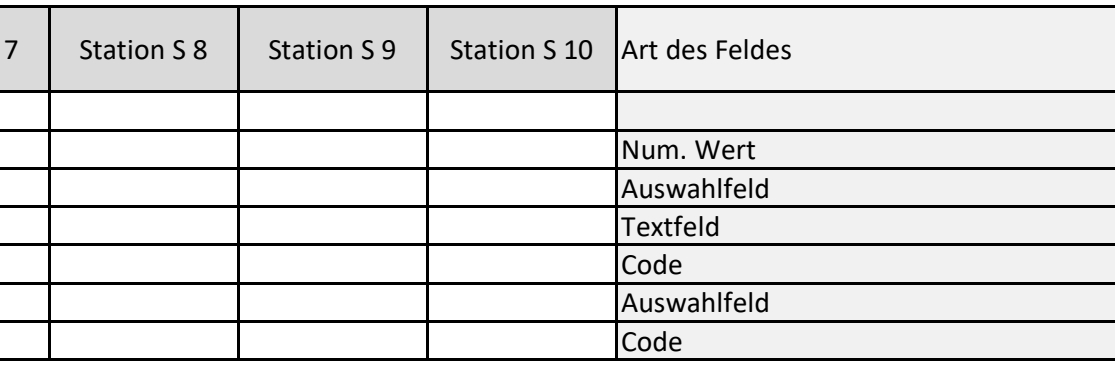

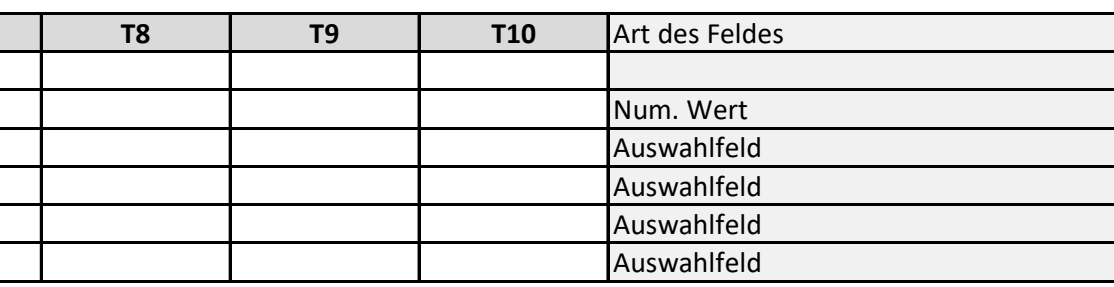

 $T = \frac{T_t + 0.5 \cdot T_{t-1} + 0.25 \cdot T_{t-2} + 0.125 \cdot T_{t-3}}{1 + 0.5 + 0.25 + 0.125}$ 

mit:  $T_t$  = Temperatur für Betrachtungstag (D)  $T_{t-1}$  = Temperatur des Vortages (D-1)

 $T_{t-2}$  = Temperatur des Vor-Vortages (D-2)  $T_{t-3}$  = Temperatur des Vor-Vor-Vortages (D-3)